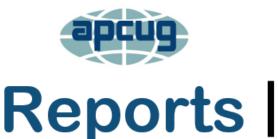

# association of personal computer users group

#### where ideas and activities get started

### 3rd Quarter 2021

| APCUG FINANCIAL               |      |
|-------------------------------|------|
| SUMMARY,                      | 2    |
| <b>APCUG INTERNET PRESENC</b> | CE,  |
|                               | 24   |
| <b>APCUG MAILING ADDRESS,</b> |      |
|                               | 24   |
| APCUG MEMBER GROUP            | _    |
| <b>GRANT PROGRAM</b> ,        | 22   |
| <b>APCUG'S LEARNING LINUX</b> |      |
| WEDNESDAY WORKSHOPS.          | ,    |
| •                             | 3    |
| DOES YOUR GROUP GIVE A        |      |
| HIGH SCHOOL STUDENT A         |      |
| SCHOLARSHIP?                  | 20   |
| <b>GENERAL HOW-TO'S, TIPS</b> |      |
| AND TRICKS FOR MEMBER         |      |
| GROUPS,                       | 19   |
| REGION 1,                     | 4    |
| REGION 2,                     | 6    |
| REGION 5,                     | 10   |
| REGION 8,                     | 13   |
| REGION 9,                     | 14   |
| <b>REGIONS 10, 11 &amp;</b>   |      |
| INTERNATIONAL,                | 16   |
| REGIONS 3 and 6,              | 8    |
| REPORTS SURVEY RESULTS        | 5, 2 |
| TECH TIPS,                    | 23   |
| USER GROUPS,                  | 21   |
| /                             |      |

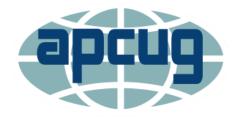

### **President's Report**

Well, here we are with 2021 already half over, and the excitement continues. Some of you know that where I live in Arizona (and where you send your check renewals and other snail mail) was ravaged by the "Backbone" forest fire last month. The community of Pine was evacuated when the raging fire came within a few miles. Thanks to the tremendous work of the "Hot Shot" firefighters, as well as help from Mother Nature in the form of the annual monsoon rains, all is safe now, and we are back to normal.

Recently we have conducted two surveys. The first one deals with how clubs plan to go forward with meetings in the future (Zoom only, In-Person only, Hybrid combination). Thank you to the clubs who responded quickly, as this will help us plan what we need to do in supporting the user groups that use our Zoom Rooms to conduct their meetings.

The second one deals with what you are reading now – the quarterly report on APCUG activities that we call (for lack of a better name) "Reports." As you can see from the information contained here, quite a bit of time and effort goes into this document. It will be helpful for us to know what you find useful and what can be scaled back so this can become a more meaningful document for our club members.

Sincerely,

Ray Baxter President & Treasurer

#### **APCUG FINANCIAL SUMMARY June 2021**

Ray Baxter, Treasurer

rbaxter (at) apcug.org

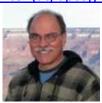

If you would like a copy of the June 2021 financial summary, please send an email to Ray at rbaxter (at) apcug.org

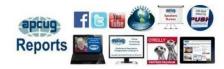

#### REPORTS SURVEY RESULTS

Thank you to the 40 officers (sent to 229) and 35 (sent to 130) groups that responded to the Reports survey. The Sauk Computer User Group won the \$25 Amazon gift card. If you would like the complete results, please send an email to jtaylour (at) apcug.org.

Cajun Clickers Computer Club

OHCE Bits and Bytes Group

Central Florida Computer Society

Olympia Microcomputer Users Group

Chesapeake Area Technology Society Computer Club of Oklahoma City

Chicago Computer Society Pikes Peak Computer Application Society

Computer Booters Payson Computer Meet-Up Club
Computer Users Group of Greeley Philadelphia Area Computer Society
CPUser Group Sarasota Technology Users Group

CVC Computer Club Sauk Computer User Group
Dolce Vita Tech Ed Seniors Computer Group

Glendora Seniors Computer Club SouthEastern Michigan Computer Organization

Golden Vista Computer Club SouthEastern Wisconsin Windows UG

Komputer Enthusiasts of Greater Seattle Sterling Heights Computer Club Lake County Area Computer Enthusiasts Sun City Summerlin Computer Club

Lorain County Computer Users Group Tulsa Computer Society

Los Angeles Computer Society Valencia Falls Computer and Technology Club

Melbourne PC User Group Viewpoint Technology Club

MG Computer Club Wisconsin All-computer Users Club
Oak Ridge PC Users Group

| Response percentage by region |           |              |           |          |           |                      |  |
|-------------------------------|-----------|--------------|-----------|----------|-----------|----------------------|--|
| Region 1                      | Region 2  | Region 3/6/7 | Region 5  | Region 8 | Region 9  | Regions 10, 11, Intl |  |
| 7 groups                      | 14 groups | 26 groups    | 23 groups | 8 groups | 23 groups | 26 groups            |  |
| 0%                            | .29%      | .38%         | .13%      | .5%      | .39%      | .23%                 |  |

#### APCUG'S LEARNING LINUX WEDNESDAY WORKSHOPS

# John Kennedy, Moderator/Host Linux Evangelist

APCUG has been offering Wednesday Workshops since May 2020. One of those workshops has been a monthly (third Wednesday) workshop on *Learning Linux*. We just finished our 10<sup>th</sup> workshop and are ready to come back in October for Season Two. There will be no Linux workshop in August, and in September, we will be offering a special workshop on the Raspberry Pi family of mini-board computers.

The initial focus for the Learning Linux Workshops was to provide a series of presentations for those people unaware of the Linux operating system and those users that might be new to Linux. We were also offering these workshops for people who might have working computers that could not run the current versions of Windows or possibly do not have the money to purchase a new computer. Maybe they are looking for an alternative to the Windows/macOS operating systems.

We had many newcomers to the world of Linux, and we offered quite a lot of information over the months. People can view our past workshops on APCUG's YouTube channel. <a href="https://www.youtube.com/user/APCUGVideos/playlists">https://www.youtube.com/user/APCUGVideos/playlists</a> Although we were focusing on new users, we found we had several more experienced users attending. When we ran out of "beginner topics," Linux #9 answered many of the questions asked at the Linux #8 workshop with more information for new

As we look to starting our second season of Learning Linux Wednesday Workshops, we invite anyone interested in learning about Linux to join us. In addition, we want to welcome back the former total beginners from season one (because they now know more than they did before) to share what they

users. Two APCUG groups have started Linux SIGs as a result of members attending the Linux workshops. If you have a Linux SIG, please let Judy Taylour know at jtaylour (at) apcug.org.

have learned and what more they want to learn.

To help us plan for October and beyond, we NEED for those of you interested in this series of workshops to contact John Kennedy (APCUG Wednesday Workshop Host) at "jkennedy" "at" "apcug" "dot" "org" with questions, concerns, and topic ideas on what you want to know about Linux. We again want to focus on Learning Linux like last year, but we can't always guess what users want to know. Please help us out if you are interested in starting with us or continuing with us. Send us those suggestions now so we can start planning. Is there something we covered before you want to review or want us to expand on? What haven't we covered that you feel you need to know? The Learning Linux team asks you the bottom-line question: What else do you need to know to get you switched over to Linux as your daily operating system? Orv and I have been using it for years

Thanks in advance for all your input, and we look forward to seeing you at our Learning Linux Wednesday Workshops.

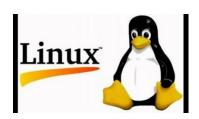

### REGION 1 CT, NY

#### CONNECTICUT

#### The PC Users Group of Connecticut (PCUG-CT)

https://tpcug-ct.org/

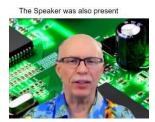

Their June meeting featured the return of John Girard with an *Introduction to Car Computers*. PCUG-CT always takes pictures at their in-person meetings and posts them on their website. This has not changed with their Zoom meetings; they use one of APCUG's Pro accounts. The first photo on their website under *Last Month's Meeting* is of the first screen. "The members gathered, some hidden, some not." After that, there are pictures of the presenter, "The Speaker was also present," "Embedded in his hardware," "But he escaped when giving the

presentation," and some extracts from his display. Windows+Print Screen will take a pic of what is on your Zoom (it blinks) and saves it in your Pictures folder under Screenshots.

Clicking on View TPCUG Opportunities brings you to: We are looking for volunteers to join our web team. We use HTML5 and will train you to help us update web pages monthly. Are you curious about what our board meetings are like and perhaps thinking of joining? Do you have new ideas for our club that you would like to share? Can you, or do you know of someone who can give a presentation at our monthly meetings? Any member is welcome to attend and sit in on our meetings. Board members meet the first Thursday following the members' monthly meeting via Zoom.

If interested in any of the above, contact us at tpcug\_ct (at) yahoo.com

#### **Hartford User Group Exchange (HUGE)**

#### www.huge.org

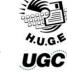

Their June meeting was on *Belated Gift Suggestions*. Or they could be early gift suggestions for Christmas in July, which one group celebrates. I wonder if any group has a gift suggestion presentation before Prime Day or Black Friday?

Here is something for your newsletter: HUGE has a Computer Quiz in each issue with answers in the next month's issue. The June questions were:

- 1 NASA has landed Perseverance on Mars, the COMEX-IE38 module on the probe stores & sends images. What is the CPU that runs the module?
- 2 What else has that CPU been used for?
- 3 What is the main CPU used by the rover?
- 4 What else was it used in?
- 5 How much did NASA pay for those CPUs?

They also have a monthly calendar with interesting computer-related events. Unfortunately, we did not have the opportunity to celebrate the first demo of VisiCalc on June 4, 1979, the June 12 celebration of Computerworld's first issue in 1967, and Alan Turing's birthday on June 23; he was born in 1912.

His most notable work today is as a computer scientist. In 1936, he developed the idea for the Universal Turing Machine, the basis for the first computer. And he developed a test for artificial intelligence in 1950, which is still used today.

#### **NEW YORK**

**New York Amateur Computer Club (NYACC)** 

http://nyacc.org/

From 6:45 until 7:00, their Zoom meetings begin with *Wellness Check Chatter*. At their July meeting, Hank Kee, NYACC Board

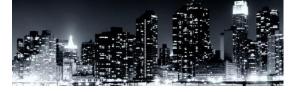

Member, presented *A First Look at Windows 11*. The presentation covered Windows 10 vs. Windows 11 — Differences, Windows 11 Minimum Hardware Requirements, Windows 11 Requires Use of TPM 2.0 Chip, and Microsoft Windows 11 Frequently Asked Questions.

From the east coast to the west coast, two groups still have a BBS.

**BBS and Live Chat Room** - Club member Brendan Kidwell has set up a Bulletin Board System (BBS) and a live chat room for the New York Amateur Computer Club. The BBS is for discussions about everything the club might discuss in their general or special interest group meetings. Messages are arranged by topic and thread. Ask your computer questions and share your expertise and experiences here! This is also a good place for setting up trades and selling used equipment that others might need. This will also be used for text announcements and help us stay in touch during the pandemic crisis.

The chat room allows us to text chat LIVE with each other as a group — whoever happens to be online in the chat room at any given moment. Brendan will monitor and participate in both resources. If you have trouble accessing either system, please email Brendan directly at Brendan (at) glump.net

BBS: https://nyacctalk.glump.net/

Chat room: https://webchat.freenode.net/#nyacc

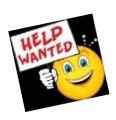

Join the Advisor Team, contact jtaylour (at) for more information.

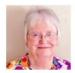

Judy Taylour Acting Advisor Region 1 CT, NY

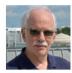

Gabe Goldberg Region 2 DC,MD,NJ, PA,VA

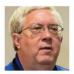

John Kennedy Region 3 KY,MI,OH,TN

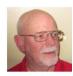

Jere Minich Region 5 AL,FL,GA,SC

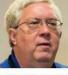

John Kennedy Vice Chair Region 6 IL, IA, MN, WI

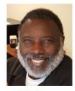

Bill James Secretary Region 8 AR, KS, LA, OK, MO. TX

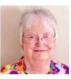

Judy Taylour Chair Region 10, 11, CA, WA International Australia & Canada

# REGION 2 DC, MD, NJ, PA, VA Gabe Goldberg, Advisor ggoldberg (at) apcug.org

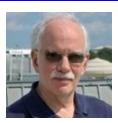

#### **NEW JERSEY**

#### **Brookdale Computer Users Group (BCUG)**

www.bcug.com

Brookdale Computer Users Group (Red Bank, NJ) | Meetup

Workshop topics regularly include graphics, Power Toys for Windows, Mac dock icons, Access-VBA, Linux, and PC Roundtable. A bonus was *Learning to fly the Bebop-2 drone*.

A fascinating main meeting topic, *Software for Landing Perseverance on Mars*, was given by self-described software geek DJ Byrne, who was privileged to write flight software at NASA's Jet Propulsion Laboratory, run by Caltech. He wrote software on landing radar used to get NASA's "Curiosity" and "Perseverance" rovers down to the surface of Mars. For the Mars 2020 project, he also was the Software Lead for "Second Chance," a contingency program in case of failure on the primary computer.

Dazzling Dinners through Technology and Culinary Creativity was presented by computer mavens, authors, and party planners Billa Reiss Rubenstein, Michele Salomon, and Luci Paul.

Joanna Penn and Thad McIlroy presented *The Future of Publishing: AI, Mixed Reality, Machine Learning, and More*.

A tidbit shared -- quoting NY Times -- was that any prime number above three, when squared and then reduced by one, is a multiple of twenty-four.

#### **PENNSYLVANIA**

#### **CPUser Group a Computer & Technology Club**

www.cpusergroup.org/
(20+) Cpug Cpusergroup | Facebook

Presentations described Everykey, a Bluetooth device that replaces keys and passwords; programs to repair USB thumb drives; Bookmarking alternatives, Build your own mouse and BitWarden Secure; and Artweaver 7 Free.

Another meeting featured Pi-Hole, presearch.org, Osano Privacy Monitor, the most beautiful Linux distributions, the first retro computer simulator, and the Windows Privacy Dashboard.

A typically diverse meeting offered MailStore Home 13, Hexamail Flow, Wyze Smartwatch Overview, and Demo. OnlyOffice: Another FREE Office Alternative? Yes Please! Amazon Sidewalk, What Is It? Windows 10 & 10X are dead and Get Ready for Windows 11!

#### **Computer Users of Erie (CUE)**

#### www.cuerie.com/

A meeting featured the VTC video *Purchase Considerations for a Printer in 2021*, describing options for choosing a printer, noting that selecting the right printer to meet printing requirements is very important. That is especially true since these devices also function as scanners, copiers, and print your most cherished pictures.

APCUG's Hewie Poplock spoke on identity theft, having been a victim of that himself.

#### **Philadelphia Area Computer Society**

Philadelphia Area Computer Society - Home (pacsnet.org)

An email included summaries and links to the many articles included in APCUG's periodic PUSH article distributions.

SIGs continued via Zoom and Teams: Digital Photography, Apple macOS/iOS, Windows, Novice Q&A, Workshop of the Month, Linux, and Access. Main meeting presentations included videos *on CUTTING THE CORD - Watching TV (Legally) Without Cable*, session 7 of APCUG's Learning Linux workshop, *Customizing the Linux Desktop*, and genealogical software.

#### **MARYLAND**

#### The Chesapeake Area Technology Society (CATS)

Chesapeake Area Technology Society (Annapolis, MD) | Meetup

From Ohio and Oklahoma to Maryland, a *How to Fix Someone's Computer from the comfort of your home* Zoom presentation featured TeamViewer and AnyDesk by John Kennedy, and Windows 10 Quick Assist with Bill James.

Past-President Mike Young presented *The Current State of Electric Cars*, noting that at least ten automakers promise to make only electric options in the coming years, with the earliest transitions slated for as soon as 2025. Japan is also ending gasoline car sales by the mid-2030s. Norway plans to phase out gas car sales even sooner: by 2025. The UK and France have more enforceable gas-car sale bans coming by 2040.

#### **VIRGINIA**

#### Fredericksburg PC Users Group (FPCUG)

www.fpcug.org

(20+) Fredericksburg Personal Computer Users Group (FPCUG) | Facebook

Peter Larson, an open-source evangelist, Linux fan, technology lover, and Organizer of Fredericksburg Linux Users Group (FredLUG), presented *Introduction to Linux*. He discussed Linux and Open-Source software while demonstrating the installation of Fedora (a Linux distribution).

## Potomac Area Technology and Computer Society (PATACS)

www.patacs.org/

PATACS continued its three meetings per month routine. The first Wednesday evening offers smaller presentations, with the third Saturday afternoon featuring main and secondary topics and the fourth

Wednesday evening hosting Tech & PC Help Desk. Topics presented included *The History of Technology:* From Fire to Fiber Optic, Is Your Replacement Computer in the Cloud?, Offline Maps for Portable Devices, Neuromorphic: BRAINLIKE Computers, Making Digital Video Subtitles, and Electronic Distribution of Scientific Publications.

#### Washington Apple Pi (WAP)

www.wap.org

Washington Apple Pi Mac User Group (Bethesda, MD) | Meetup

WAP ("The Pi") created an ad that ran for free in Washingtonian Magazine, thanks to a member who works there. It's not clear yet whether this recruited participants/members.

The Pi hosted regular speaker local freelance tech journalist Rob Pegoraro < <a href="https://twitter.com/robpegoraro">https://robpegoraro.wordpress.com/> describing what working at home during the pandemic has been like for someone who normally works at home. And never being short of opinions, Rob opined about Apple. It was mentioned (not by Rob!) that many independent writers offer unique content to supporters via <a href="https://www.patreon.com/robpegoraro">https://www.patreon.com/robpegoraro</a>>.

# REGIONS 3 and 6 IA, IL, KY, MI, MN, OH, TN, WI John Kennedy, Advisor jkennedy (at) apcug.org

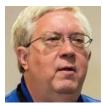

The clubs and groups in my two regions, 3 and 6, continue to be alive and well. In addition to their monthly meetings, many are keeping up with their SIGs and classes. And it is great to see how many of them are making use of the Speaker's Bureau or APCUG's YouTube videos. Here are some highlights of what is going on in the groups.

The **Central Kentucky Computer Society** (CKCS) had a presentation in meteorology and how computers are used to model weather forecasting by veteran meteorologist Bill Meck. Mr. Meck provides the weekday weather forecast on the local NBC affiliate station in Lexington, Kentucky. They were also able to have their annual picnic and elections in June. It was great to socialize again after a year of COVID hibernation. Many of their members are great cooks and provided the smorgasbord of food to go with the CKCS fried chicken. Their election resulted in the retention of the current officers and board members at large.

The **Chicago Computer Society** (CCS) hosted online programs on "Updating Windows, Apps, and Drivers," along with one on "Finding and Replacing Outdated Drivers." CCS is also starting a Linux SIG after several members attended the APCUG Wednesday Workshops for Learning Linux.

The **Plateau PC Users Group** (PPCUG) was able to resume in-person meetings in April by following the CDC recommendations of masking and keeping social distancing recommendations. They started their monthly programs with Ron Brown's "Purchasing Considerations for Printers in 2012." I think their next

program is perfect for EVERY club, "How to do what you want to do and don't know how to do it." A lot of sharing of information between members, helping members, could be heard.

The **Milwaukee Home Users Group** (MHUG) was also able to resume in-person meetings but, in addition to masks and social distancing, they were required to clean up the place afterward. They were also limited to a one-hour meeting.

The Lake County Area Computer Enthusiast (LCACE) ran into problems during the pandemic with their elections. When they were supposed to elect new officers in 2020, they could not meet, so they agreed to stay on an extra year. But then, when they were meeting over Zoom in 2021, they did not have enough members to conduct an election again. And again, the officers agreed to stay on another year to get back to having elections in even years. A big thank you goes to all officers who are going beyond their agreed time to serve their group.

The **East-Central Ohio Technology Users Club** (ECOTUC) set up a new PayPal account system so members can easily pay their dues online. They can also use it for donations to the club to purchase refurbished computers or thanking club members for services they give. In addition, their Linux SIG has been able to meet in person at their Technology Resource Center. Once the rest of the building gets cleaned up, the group may try to host hybrid meetings; until then, they will stay online.

The **Lorain County Computer Users Group** (LCCUG) has been working hard to keep their group together during COVID by providing them with monthly presentations from the APCUG Speaker's Bureau. This has helped a group with limited access to presenters to provide lots of technology information to its members.

The **Twin Cities PC Users' Group** (TC/PC) has used APCUG VTC videos for several presentations. They shared an interesting video on Technology Pioneers that many of their members did not know about. Of course, there are some that we all know, but it was interesting to learn about how far back technology development/research went.

The **Wisconsin All-Computer Users Club** (WAUC) continues to hold its monthly Bingo night using Zoom. They also welcomed a new member from Oklahoma that was a presenter for one of their meetings and enjoyed himself so much that he became a "virtual member." They too use many presenters from the Speaker's Bureau, including Judy Taylour presenting on "Facebook Scams, Privacy and Security" as well as Hewie Poplock's presentation on "Audio Books."

The **Dayton Microcomputer Assn.** (DMA) one of the first groups in APCUG to go to hybrid meetings had an interesting program on "ARMing Macs for the Future," where they heard about the new processors Apple is using and what is in store for the future. They also had a Speaker's Bureau program on "Best Uses for Virtual Computers."

The **Canton Alliance Massillon User Group** (CAMUG) sends out reminder notices about their meetings that include the list of officers, the agenda for their meetings with times, the topic, and the Zoom link. This keeps the CAMUG members well informed about what is going on and when it is going on. They also had their first hybrid meeting that was considered a great success. The mic on the laptop they used could pick up questions and comments from the first few audience rows. People in-person and online enjoyed the presentation and meeting from both "ends."

The **SouthEastern Michigan Computer Organization** (SEMCO) held a joint meeting with the Central Florida Computer Society (CFCS) over Zoom. Both groups meet at the same time, and both wanted the same speaker. So, taking advantage of online access, both groups could share in the presentation Hewie Poplock gave on "Evernote Basics for 2021" (which he just presented at the July 14 APCUG Wednesday

Workshops). After Hewie's presentation, SEMCO's president gave a presentation on Linux. As a result of the combined meeting, CFCS formed a Linux SIG.

The **Columbus Computer Society** (CCS) continued with the practice of so many groups in Regions 3 and 6 by taking advantage of the Speaker's Bureau and scheduled two of the most popular topics in the Speaker's Bureau, "Better Search Results" with Hewie Poplock and "All Things Google" with Judy Taylour. If you have not made use of the Speaker's Bureau, you are missing out on one of the best benefits of your APCUG membership.

Finally, **the Madison PC Users Group** (MPCUG) had a very relaxing and enjoyable program when one of the members took the group on a big surfing adventure over the Internet with a program on "Fun and Interesting Websites." Not only did they visit websites that contain knowledgeable information, but they also discovered many websites that are just fun to visit.

REGION 5
AL, FL, GA, SC
Jere Minich, Advisor
iminich (at) apcug.org

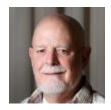

#### Highlights for this quarter.

**The COVID-19 pandemic** ushered in the opportunity to rethink how we continue to meet with our User Group. A pandemic occurs less than once in a generation and has the potential to reshape society in countless ways. The need to be creative as leaders and organizations grapple with learning best practices, testing solutions, and admitting that nobody has all the answers in hand.

Some user groups are struggling, and others see an increase in attendance because the members can interact from home.

**Sarasota Technology Users Group** came up with a system that keeps the wheels spinning and keeps members involved.

When you open their web page <a href="https://bityl.co/7qC3">https://bityl.co/7qC3</a> there is a wide variety of informational links available.

(**NOTE**: During the current pandemic, there are NO face-to-face meetings. All offerings are virtual via Zoom.)

As an example, take a look at this.

The Basics - We meet virtually monthly on the 1<sup>st</sup> Wednesday of each month (Year-round).

<u>Education</u> - We conduct virtual Forums throughout the month. Forums are Q&A. We hold a variety of virtual classes throughout the month.

<u>Membership</u> - is open to individuals + families, and students who wish to learn or improve their technology skills. You may join by mail.

<u>Publications -</u> We publish a fully digital newsletter each month. Members may read online or download and read locally.

<u>Member Help</u> - We have a team of skilled volunteers willing to provide minor assistance with questions and problem-solving. Volunteers are not paid and do not make on-site visits. However, if requested, they may suggest the name of professionals who do.

<u>Refurb Group</u> - A group of our skilled volunteers accepts donations of computers of all types that are repaired + updated and returned to the community.

<u>Volunteers</u> - We're always looking for energetic people who want to help for a few hours a month. (It is one of the best ways to learn!)

They also provide links to different articles on the Internet to inform, educate and entertain.

As an example:

#### **Trending**

Study uncovers how aging brains maintain superior memory - 07-09-21 Brave browser: The bad and the ugly - 07-09-21 30+ free and cheap apps for Windows 10 - 07-09-21 8 Ways You're Using Your Headphones Wrong - 7-09-21 Yeast can make ethanol from cornstalks and other leftovers – 07-09-21 How to disable Amazon Sidewalk - 07-09-21 Apple just released the first iOS 15 beta to everyone - 07-02-21 Emergency Broadband Benefit FCC - 07-02-21

#### Want to keep up..

#### How to stay in contact

STUG on Facebook STUG Google Groups STUG on YouTube The STUG Blog

#### Where to Find Us

This Is My First Visit!
Of Interest to New Members
Getting Started with Zoom

Our monthly publication, the 'Monitor,' is provided by a fully digital delivery system.

There are just too many great ideas on their website for me to cover here. So instead, visit the STUG website and get some ideas for your user group. <u>Sarasota Technology Users Group (thestug.org)</u>

**Trivia question** – which group in Florida is a charter member of APCUG? It is the **Space Coast PCUG** that continues to meet at their local library. Their July meeting featured a Computer Roundtable Q&A and President Dan Douglas demonstrating Windows 11. Another meeting had Ron Ingraham, Newsletter Editor, showing online how to access various other clubs' newsletters through APCUG's website and Dan reviewing an AARP article, *What to Consider When Buying A New Computer*. Curt Potsic, Webmaster, also has links on SCPCUG to APCUG features. Elections were held at this meeting; all officers agreed to

serve another term. One more meeting featured Curt talking about SlashGear, a site highlighting the latest and greatest personal technology since 2005. He also spoke on the Amazon wall-mounted echo command center and the advantage of switching to the search engine DuckDuckGo, a privacy-focused search engine. Rounding off the meeting, I gave mini-presentations on tuning up windows PCs, saving money on ink, and took questions from the audience.

The **Charlotte County Computer Club** now meets at the Military Heritage Museum's Auditorium in Punta Gorda. Here is a recap of their June meeting: The Intermediate open forum class, led by Mary Fleenor, was attended by 18 members. Some topics discussed included: email questions regarding inoffice classes resuming, directions to the office, creating pictures, "open with" selections, switching to incognito mode (nothing saved), etc. The hybrid general meeting was attended by 26 members on-site and 8 members via Zoom. President George Kopenec congratulated the May Volunteer of the Month, Leida Boyko. She is well known for assisting in the office for many years and with the membership at the general meetings. He shared the "Monthly Favorites" for June: <a href="https://fast.com/">https://fast.com/</a> Netflix's Fast.com is a free, cleanly designed website that does one thing: measures how fast your Internet download speeds are .... "If results from fast.com and other speed tests often show less speed than you have paid for, ask your ISP provider about the results." As we all know, our meetings sometimes have a mind of their own, and due to major technical difficulties, the presentation scheduled for the evening, a genealogy program entitled "Gramps," had to be canceled. Giveaway winners won \$25 gift cards (two from Winn Dixie and two from Walmart), there was also a 50/50 winner, and the laptop winner donated it back to the club as a second computer raffle at the next meeting.

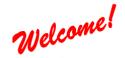

to the Venice Technology Users Group (VTUG)

http://www.venicepc.org/index.html

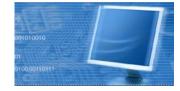

VTUG members enjoy helping each other with questions and sharing tips and start their meetings with an open question and answer period for about 30 minutes with Scott Rhude, VP and owner of Scott's Computers, and Bruce Brunette, their President. All questions are welcome, including those about smart devices such as smartphones, iPads, etc. They then have an invited speaker. VTUG has free Wi-Fi at their meetings.

They had their first Zoom meeting in September 2020 and have had presentations by the Geeks On Tour on apps they use for travel planning; Bill Crowe from the Sarasota Technology UG gave two presentations, one with advice on how to use and manage their books and music on their devices and the *Wonderful World of Widgets*.

The meeting ends with a door prize drawing that all paid members are eligible for (membership is only \$20 per year!). There is a \$5 voluntary donation for guests when they meet in person. So, members are asked to invite their friends. Of course, the best buy is to become a member! Their prizes sometimes include gift certificates for some of the great Venice restaurants, and ONLY members are eligible for the door prizes

# REGION 8 KS, LA, MO, OK, TX Bill James, Advisor bjames (at) apcug.org

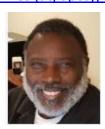

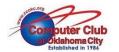

The <u>Computer Club of Oklahoma City</u> unveiled its new website in July 2021. The new design has a clean and fresh look and is now HTTPS compliant. In addition, it features a Google calendar, a fillable membership application that gives members the ability to

pay their dues through PayPal. The last update to their website was eight years ago, so the new design is a welcome change.

Click Here to See

**Next Meeting** 

Visit the <u>North Texas PCUG</u> website and click on meetings.

to learn about their 3<sup>rd</sup> Saturday online

8:00 - 10:00 am - Powershell

10:00 – 11:00 am – Special Presentation – Hewie Poplock gave his *Evernote Basics for 2021* in July.

11:00 – noon – Internet/Windows Inside-Out

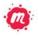

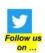

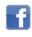

They invite members and guests to visit them on social media:

A few Region 8 clubs have returned to their meeting areas and offer in-person meetings or Zoom and inperson meetings in a hybrid format.

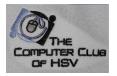

<u>The Computer Club of Hot Springs Valley</u> has resumed its three Drop-In Help sessions each month, where Help is available for any computer problem. For people interested in moving to the Hot Springs Valley community, the CCHSV website lists the most commonly used Internet Service Providers and wireless providers in their area.

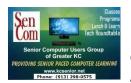

SENCOM (<u>Senior Computer User Group of Greater Kansas City</u>) has resumed its Lunch and Learn meetings suspended due to COVID-19. This is a social gathering, with casual computer talk and good times. Some of their past Lunch and Learn have been: An Easier Way to Find Relevant Web Content, Windows 11, Amazon Sidewalk, News

& Interests on Windows Taskbar, AT&T Email, and Secure Mail Key, About End-to-End Encryption for Messages and Emails, and What is end-to-end encryption, why do people use it, what is available and how does it rate with pro-privacy groups?

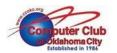

The **Computer Club of Oklahoma City** is having hybrid meetings with 50/50 attendance. A recent general meeting was *Dogs for Better Lives*. The award-winning Dogs for Better Lives is a national 501(c)(3) non-profit located in Central Point, Oregon.

They have been providing Assistance Dogs to people across the United States since 1977. Their mission is to professionally train dogs to help people and enhance their lives while maintaining a lifelong commitment to all dogs they rescue or breed and the people they serve. Their spokesperson provided

demos on how they train dogs and utilize Microsoft Teams and other software to communicate and manage their programs. See the video: <a href="https://drive.google.com/file/d/1ddaD6eL-tx-8y5Hz6drMrs2wzOIjlpvZ/view?usp=sharing">https://drive.google.com/file/d/1ddaD6eL-tx-8y5Hz6drMrs2wzOIjlpvZ/view?usp=sharing</a>.

BV€

In July, the <u>Bella Vista Computer Club</u> started having hybrid meetings for their board and general meetings. *Internet Searching* was the topic for their first in-person/Zoom meeting. Another meeting in their Training Center was on *Computer Security for Regular People, Pt. 1.* 

They are also resuming their in-person Help Clinics. In April 2020, they started a Remote Clinic using AnyDesk; those will continue.

# REGION 9 AZ, CO, NV

#### **APCUG REGION 9 MEETING TYPES\*\***

- Computer Booters has transitioned to hybrid meetings with social distancing, masks optional.
- **Dolce Vita Tech Ed** is a new group that is currently not meeting. However, their monthly newsletter is very well received. They will begin meeting in person in the fall, probably not until October, when the clubhouse is available.
- **GVR Computer Club** will open in November Monday through Friday from 8 am to 12 noon with social distancing; masks will be mandatory. They currently have SIG meetings via Zoom, in-person, or hybrid.
- Leisure World Computer and Technology Club plans to transition its Computer Lab into a Lab/Tech Center. The Lab, which has traditionally served as a resource for residents who do not have a computer or internet access, is planned to be reimagined and expanded into a tech center where members and residents can come and experience technology they do not currently own. The Lab is located adjacent to their classroom, where they will combine technology access with "hands-on" classroom training in such areas as 3D printing, Gaming, Computer Artistry, Virtual Reality, Photo/Film Digitizing, Genealogy, Home Security/Automation, Streaming, Apple/Android devices, and more.
- **Payson Meet Up Computer Club** will continue meeting via Zoom. Unfortunately, the library where they used to meet is no longer open to groups after it closes.
- Phoenix PC User Group will continue meeting via Zoom.
- Prescott Computer Society began their hybrid monthly general meetings in July; SIGS will
  continue meeting online.
- Sunland Springs Village Computer Club is meeting online only until October 1, 2021, then hybrid.
- Sunland Village East is using the hybrid model and intends to into the foreseeable future.
- **Silvercom Computer & Technology Club** will resume Zoom meetings in November with the SCTC-sponsored Tech for Seniors show, as well as meetings on the first and third Tuesdays each month.
- **SuperCom Computer Club** will resume its in-person meetings in November. They have waived their dues for the 21-22 season.
- Tucson Computer Society will continue meeting via Zoom; their Pros SIG meets at a restaurant.

- **Viewpoint** is currently not meeting but is still communicating with their members monthly by a newsletter. They hope to begin meeting in person in the fall, provided Viewpoint management allows them to do so.
  - As far as the hybrid approach goes, that will depend upon whether it becomes necessary. If most of its US and Canadian members plan to be physically atViewpoint and will be willing to meet in person, that will be the preference.

They plan on sending out a short survey to all members as they draw closer to the fall migration to VP. The response from the survey will provide a better picture of their intentions and give us time to prepare for any necessary changes.

Villages Computer Club is not meeting the rest of 2021.

#### **COLORADO**

- Computer Users Group of Greeley
  - Currently online through June
  - No meeting in July.
  - August 2021 venue unavailable Saturdays; may change the venue or meet M-F
  - Sept-Dec Hybrid, then re-evaluate options
- Covenant Village Computer Club began meeting in person (with some limitations) in April and is using a hybrid model for their monthly computer club session, occasionally reviewing to see if the Zoom is being utilized. Their Mobile SIG continues with 1-on-1 appointment sessions held quarterly and were the biggest "hit." They began again in June. They are working with three additional SIGs to determine how they are going to meet.

#### MICRO-PC

- Currently, the MICRO meeting format is hybrid. Their regular in-person meeting place is open without a mask if you are vaccinated. Some members and guests like in-person meetings, but some live farther from their meeting place and like having online meetings (Zoom).
- They have not determined how long the "hybrid" model will continue, but there is interest in continuing it for the foreseeable future.
- Currently, they are paying for their meeting place, but in time they might stop using it, depending on their funds. If the bank balance is low, they might need to switch all future online meetings (Zoom).
- **Pikes Peak Computer Application Society** is having hybrid general meetings. They started with their membership meeting on June 5. The Digerati breakfast on the 19th was in-person only. There has been some informal discussion of going to only in-person membership meetings, although that decision needs a vote of the membership to implement.

#### \*\*Subject to change

This report was put together by Mike Smith prior to his resignation as the Region 9 Advisor. We thank him for being the communication link between Region 9 and APCUG.

#### **REGIONS 10, 11, & INTERNATIONAL**

#### CA, WA, CANADA & AUSTRALIA Judy Taylour, Advisor

itaylour (at) apcug.org

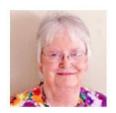

#### **CALIFORNIA**

#### Laguna Woods Village PC Club

#### Home (thepcclub.org)

Due to the pandemic, the Laguna Woods Village PC Club membership dues were suspended through 2021 for both current and renewing members. Their recent meetings have been in-person with night bus service for those not wanting to drive to the meeting. Do you have information on your group's website where visitors, guests, members, etc., can make donations? The PC Club has a page for donations via Square. The Laguna Woods PC Club (square.site) They also have a PC Club Volunteer Application form with preferred days, shift preference, and volunteer opportunities: Greeter requires 3-hour weekly commitment with friendly, welcoming attitude; Supervisor requires the same experience as above and computer experience but not "expert;" substitute for workshop Greeter or Supervisor (not a weekly commitment); hardware/software assistance (please describe your experience in comment box); PC skills Class Instructor or Classroom Assistant (please describe your experience in comment box); Other – please describe your experience in the comment box. Volunteer Online Application Form (thepcclub.org)

#### **Los Angeles Computer Society (LACS)**

#### www.lacspc.org

LACS has been meeting via Zoom for over a year; the meetings begin with 30 minutes of socializing, and Q&A followed by a presentation. They have had several presentations by APCUG's Speakers Bureau members:

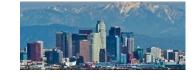

Microsoft 365 by Rob Truman, Webmaster for the Computer Booters in AZ. They learned about many useful apps included in the Microsoft 365 subscription and discounts that are available. Rob was followed by Hewie Poplock, giving his presentation on Audiobooks. Many people, especially seniors, are finding more free time while confined to their homes. One technology that is not often considered is audiobooks. They learned that reading becomes more difficult as we age but listening to someone read has become very accessible. On to Bill James giving a presentation on A Guide to Synchronizing Your PC with the many devices we use. This month they explored Google with a There is more to Google than 'Google It' presentation. They explored Google from its beginning to how much it knows about us and how to limit our exposure.

#### **SCV Computer Club (SCVCC)**

#### www.scvcompuerclub.org

SCVCC meetings had a *QR Codes in Case of an Emergency* video presentation by J. Johnson, Founder, Lake Area County Computer Enthusiasts -- this is their 38th year, followed by *Creating a Secure Environment on Facebook*. Then, off to the world of security with Bob Gostischa giving his *Is Cyber Security Really Important?* 

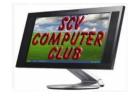

presentation where attendees learned that paying attention to Cyber Security is more critical today than ever. (Note: If you would like Bob to give his 2021 security presentation to your group in October, National Cyber Security Awareness Month [NCSAM], get in touch with Judy Taylour at jtaylour (at) apcug.org. Next, Bill James gave his Windows 10 Quick Assist interactive presentation, followed by TeamViewer by John Kennedy. Finally, member Dave Melton showed us how AnyDesk can be used to access a PC remotely. The title of their July meeting was *This 'n That* with mini-presentations on Windows 11, How to send files too big to attach to an email, Avoid getting hit with Ransomware, 5 travel tips that became 6 tips, How to delete your personal data from public record websites, the new FCC regulation that went into effect July 1 to cut down spoofed caller ID on robocalls, and how much does Google know about us and how can we limit our exposure.

#### **SLO Bytes PC Users Group**

https://www.slobytes.org/

#### www.slolug.com

The 2<sup>nd</sup> session of their monthly is called Potpourri, where the audience is invited to pose computer issues that they face and/or solutions. They contribute to the success of this model by making notes of their own insights/puzzlements while using electronic devices during the month. Users Helping Users. Their Linux and Photography Sub-groups meet monthly via Zoom.

From the west coast to the east coast, the SLO Bytes Bulletin Board is located at http://slobytes.org/smf/index.php?board=1.0

Its content is viewable by all, but you must be registered to post or reply to posts.

Contact ralph (at) rsutter.com to have him register on your behalf. Learn how to change your password at <a href="http://www.slobytes.org/documents/change-bb-password.mp4">http://www.slobytes.org/documents/change-bb-password.mp4</a>

#### **Seniors Computer Group-San Diego**

#### https://scgsd.org/

Presentations have included *Tips & Tricks* by member Sol Schumer and *NASA News* with David McColl, Director. In addition, Wil Wakely, VP/Administration, gave a presentation on *Facebook, the Ultimate Social Meetup – 2,700,000,000 members*; Judy Taylour from APCUG's Speakers Bureau presented *Password Managers – Do I Need One?* When she asked who uses a password manager, Sol raised his hand, and she volunteered him to give a presentation on the one he uses. He followed up on her presentation with one on *1Password-Follow-up to Judy Taylour's March 6, 2021*, SCG Presentation.

#### **REGION 11**

#### Komputer Enthusiasts of Greater Seattle (KEGS)

http://www.kegs.org/

History of the Internet and the World Wide Web was presented by KEGS Member Andy Peck. He talked about how the Internet and World Wide Web were developed and helped attendees understand

how they operate today. What we use and take for granted every day was not developed by just one person (as several have claimed). Several persons and events were involved in creating this marvelous technology instantly on our smartphones, desktops, laptops, and tablets. Another meeting featured a video of the Wednesday Workshop "Cutting the Cord: Watching TV (Legally) Without Cable" presented by Rob Truman, Webmaster, Computer Booters, AZ; Bill James, VP Computer Club of Oklahoma City; and Sandee Ruth, President, Lorain County Computer Users Group in Ohio. KEGS is doing its research on hybrid meetings. Sally Ann Mowrey, 1<sup>st</sup> Vice President, got in touch for a referral to groups that are having hybrid meetings. I referred her to the Dayton Microcomputer Association, the Computer Club of OK City, and MICRO-PC in Colorado Spring. She also attended the Wednesday Workshop Roundtable, where we discussed *In-person, Hybrid, or Online Only meetings*.

#### **AUSTRALIA**

#### Brisbug Computer Club (BCC) http://www.brisbug.asn.au/

attendees via one of APCUG's free Pro Zoom accounts. Their meetings are suitable for seniors, beginners, and advanced users with a Q&A session that is always of interest with tips and tricks for beginners and more experienced users. So, we all learn from each other, aka Members Helping Members.

Members can bring in their troublesome computers, and they will work on them and fix what is fixable on the day. Where they can't do a fix, they provide information on likely issues and the possible fixes that can be tried. This can be a step-by-step fault-finding process or tests that can be tried to narrow down the problem. Often this requires switching around hardware to prove what is working and what is not physically. The club aims to give a member information when deciding if a new computer will be cheaper than the cost of repair.

#### **CANADA**

Victoria Computer Club (VCC) http://victoriacomputerclub.org/

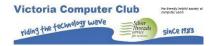

VCC's vice president, George Bowden, gave a Wednesday Workshop on *Robots for Seniors*. His copresenter was Andrea Slane, Ph.D., Associate Dean, Research and Graduate Programs-Legal Studies, Ontario Tech University. What fun learning about the latest in technology when it comes to robots and how they can be useful for seniors aging in place. Their July photoshoot was of Cemeteries. Anticipating cooler weather, club photographers met at 10 am at Ross Bay Cemetery. Those that wanted to went on to the Chinese Cemetery at noon. If members preferred to photograph a cemetery closer to them, they could contribute their photos to the July photoshoot album. A tip was to photograph textures and shapes. The photoshoot was on July 2, and they met via Zoom on July 8 to review the photos. In July, they learned password management at an online video conference for iPhones and iPads. Author Chas Martin, program director of the VMUG, Victoria Macintosh and iOS users' group, and Space Javelin podcast host presented the evening Zoom meeting.

# GENERAL HOW-TO'S AND TIPS & TRICKS FOR MEMBER GROUPS By Gabe Goldberg, Advisor, Region 2 (DC, MD, NC, NJ, PA)

#### Free Discussion Mailing Lists are a WONDERFUL User Group Offering

If your group doesn't have a discussion mailing list, it's worth creating one. Hosting is available on several sites -- groups.io is currently the best, simplest, and most popular. Google offers similar lists, but Yahoo has dropped its service. It takes just a few minutes to create a groups.io list using the default options/settings, and it is easy to customize/tweak lists to your group's and members' specifications.

Mailing lists have been a huge benefit during pandemic times for keeping members engaged and participating in group activities/events/exchanges. But lists are hardly a crisis-only tool. Even with periodic in-person meetings (remember those?), discussion lists provide easy outreach from group leaders to members with information on current events, participation opportunities for members unable to attend meetings, vibrant Q&A exchanges posing/answering questions and problems, and a way for people to post questions in advance for upcoming speakers. Some groups use two lists: one for open discussion and the other only for group leader broadcast messages. But in fact, that can be accomplished with a single groups.io list, using unique subject line tags and custom subscription options.

#### Knowing Your Members Helps Target Their Interests and Keep Them Engaged

Washington Apple Pi (www.wap.org) has been around for decades -- from the early days of user groups (pre-IBM PC!) through the 1990s glory days to supporting today's diverse technologies (devices, websites, applications, cloud, etc.). And the membership reflects all those periods with diverse knowledge, experience, and interests. A recent exercise served to characterize members belonging to different eras with different expectations and goals for the group. A Venn diagram <a href="https://en.wikipedia.org/wiki/Venn\_diagram">https://en.wikipedia.org/wiki/Venn\_diagram</a> was instructive, illustrating overlapping and separate member characteristics. It can be useful to survey members on their reasons for belonging to your group, then picturing similarities and differences to ensure value to all members.

#### **Local Tech Journalists Make Great User Group Speakers**

Does your local newspaper have a technology editor/columnist/reporter? If so, it is worth getting to know and cultivate them as a member and presenter. DC groups are lucky to have Rob Pegoraro as a frequent speaker -- former Washington Post tech editor/columnist and now freelance tech journalist. He recently spoke on what it's been like for someone who normally works at home, working at home during the pandemic. And he covered -- with a good dose of opinions -- recent Apple news. In normal times he brings buckets of swag to give away, all sorts of goodies he acquires at trade shows and conferences -- but that was tough to do virtually. Ask around, and you might recruit a repeat speaker!

#### **Lure People Back to Meetings with Swap Shops**

Group members of a certain age might remember group-swap shops -- giveaway/exchange/take tables for members to offer no longer needed tech treasures to others who might love it. After pandemic isolation, plenty of people might have accumulated items no longer needed but still potentially valuable for disposal. For example, I gave away a very elaborate self-setup home security system and received multiple accessories to enhance my venerable HP LaserJet 4 printer. To avoid a post-event trash landfill burden, coordinate with county recycling or other recycling/refurbishing organization such as DC area's <a href="https://www.eassetsolutions.com/">https://www.eassetsolutions.com/</a> for final cleanup.

#### Partner, Partner

Have you explored local partnering opportunities? Aside from those frequently mentioned -- such as senior centers and small tech shops -- consider reaching out to youth organizations such as Boy Scouts. For example, <a href="https://tinyurl.com/53pvpyvk">https://tinyurl.com/53pvpyvk</a> describes "Boy Scout helps Annandale HS students build computers" this way: "Eight students in Annandale High School's English as a Second Language program have new computers they built themselves, thanks to budding Eagle Scout Ian Wallace." Many groups likely have members who have built their own computers over many years, with expertise on hardware/software/networking; offering that to scouts, schools, etc., would be community service AND good marketing.

#### **Learn from the Pandemic**

As awful as the pandemic has been -- and disruptive for people's lives and organizational activities – there has been learning and experience with new format meetings, primarily using Zoom for presentations and attendance. As activities resume, many groups are exploring running hybrid meetings -- in-person attendance combined with remote participants. While this is easiest using minimal resources such as one or two laptops, large groups might have industrial-style teleconference room setups. It is worth establishing a technology committee to explore and implement this to allow greater member participation. Check out the Groups Sharing Meetings document on apcug2.org; the highlighted groups are having hybrid meetings. Groups Sharing Meetings - APCUG (apcug2.org)

#### What's the Most Recent New Thing You've Done

I used to joke -- through gritted teeth -- that a now-defunct group's prime directive was to never do anything for the first time. That is, if something hadn't been done, it was clearly a bad idea. Two idea killers are "We've never done that before" and "We tried that once and it didn't work." Don't let this be the format of your board meetings: <a href="https://tinyurl.com/58txz7nw">https://tinyurl.com/58txz7nw</a>.

# DOES YOUR GROUP GIVE A HIGH SCHOOL STUDENT A SCHOLARSHIP?

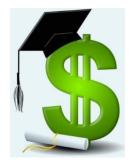

The Brookdale Computer Users Group (BCUG) mission is to promote the education and awareness of information processing and related communications technologies in a context that includes instruction and training for the community at large and its members. In keeping with that mission, each year, BCUG presents an award to the High Tech High School (HTHS, Lincroft, NJ) graduating senior who has demonstrated excellence in computer science. The computer science teachers of HTHS select the student. This year the award is given to Oreoluwa Alao of Lincroft. Due to the state and nationwide constraints against in-person gatherings, the HTHS award ceremony was conducted online. Principal Mr. Kevin Bals announced their award.

The award included a certificate and a \$250 honorarium which was delivered to Ms. Alao by mail. BCUG is proud and pleased to support HTHS, which hosts several of our workshops, as well as Ms. Alao. She will attend the Massachusetts Institute of Technology (MIT) in Cambridge, MA, beginning in the fall of 2021.

The Computer Club of Hot Springs Valley (CCHSV) met its scholarship goal for the 2020-2021 school year. In 2021 the Club awarded two \$1250 scholarships. In addition, as part of their goal to be of service to their community, they set up a scholarship fund for a qualified high-school student from either Jessieville, Fountain Lake, or Mountain Pine who plans to go on to college to study computer-related technology. Both scholarships were awarded to Jessieville students.

The group is asking for donations to help it fund more scholarships. There will be a donation jar at their evening and breakfast meetings and each of the classes. They are a 501(c)(3) organization, so donations are tax-deductible. They are \$110 toward their 2021/2022 goal. You can see the red rise on their Home page.

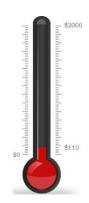

#### **USER GROUPS**

By Ilona Merritt, Editor

#### Sun City Center Computer Club (SCC), Florida

Throughout the 70s and into the 90s, groups worldwide helped new PC users figure out their computer systems, learn about technology trends, and discover the latest application. Here in SCC, the user group got started in 1983, meeting in each other's homes, discussing and

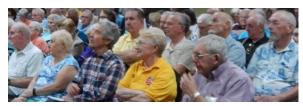

learning about the industry's fundamental values: delight in technology's capabilities, a willingness to share knowledge and understanding that we were all there to help one another.

So, what was a user group? Once upon a time, using a computer was complicated. The documentation was obscure (if any existed), nothing was pre-assembled, and if you had a problem, you were on your own, but nothing beats having someone look over your shoulder and say, "You plugged it in upside down!"

Computer user groups were all-volunteer organizations, usually non-profits. I am proud to say that our group is still active and happy to help members. Services varied, but early user groups essentially had two elements: a monthly general meeting and a printed newsletter. After 38 years, our group is still in that mode. Most of the User Groups which are still active send their newsletters by email. Why? Most of our members still like getting it printed to save as reference material. Answer from Judy for Why? Most groups stopped sending printed newsletters due to the cost and their bank balance. Some groups have a higher membership fee for those who want a printed newsletter.

When I joined in 1996, there would be around 500 people at the monthly meetings. These meetings offered various points of interest and knowledge, and software company representatives liked coming to SCC to show off their latest products. They always had a few copies to give away, and sometimes they offered their product at a significant price reduction. In addition, the computer industry recognized the power of user group endorsements. Vendors were generous with review hardware and software; the volunteer-written newsletter articles were the precursor to Amazon reviews.

So, what happened? What made user groups disappear? Primarily it was the Internet—and if you could articulate a question, you could find a website with the answer. Also, computers became easier to use. Once personal computers went mainstream, troubleshooting them stopped being an esoteric endeavor and groups started learning about and offering help with gadgets, tablets, smartphones, and more.

Skill levels of our members range from "I don't know how to turn the 'thing' on" to "let me show you how to disassemble and reassemble this device blindfolded, in a closet, in 27 seconds." The truth is, we are all still learning, and none of us knows everything. However, many of us have learned the quickest way to become proficient in something is to teach it to others: volunteer to assist another member.

Above all, get involved with your group and raise your hand when there is a request for volunteers: join a committee, give a mini-presentation, forward pertinent emails to the members, anything that is needed to help your group move forward.

During the Pandemic, SCC live streamed their meetings via YouTube, and all were invited to attend. Starting in September, they hope to be able to have in-person meetings and will continue live streaming their meetings. JT

# HAS YOUR GROUP TAKEN ADVANTAGE OF THE APCUG MEMBER GROUP GRANT PROGRAM?

#### Objective

To aid member groups that need money to fund a project to help their members or user group community with the use or understanding of technology.

#### **Criteria for Selection**

- Be a member of APCUG in good standing
- Provide detailed information regarding the request for the grant
  - o Name of Advisor or Director working with the group to obtain the grant
  - Description of the request for funds and detailed project budget
  - Reason club can't fund the project
  - How the funds will be used
  - o What benefits or enhancements the club/members and/or community will gain
  - o How project success will be measured
  - Timeline for reporting progress to APCUG

#### **Grant Approval**

The Grant committee will determine if requests meet the criteria and will benefit the user group or community

If the committee approves the application, it will be forward to APCUG's Board of Directors. Groups requesting a grant will be notified of proposal approval or non-approval by the sponsor. The sponsor will be copied on all correspondence.

**DISCLAIMER:** APCUG is not a part of nor a representative of any manufacturer, product, reseller, dealer, consultant, or business. The organization does not endorse any product, etc. The information in *Reports* is provided on the basis that everyone receiving it undertake responsibility for assessing the relevance and accuracy of its content. As a member of APCUG, you have received this issue of *Reports* as a benefit of membership. APCUG does not rent, sell, share, or otherwise disclose your email address to third parties. If you no longer want to receive emails from APCUG, please reply to the sender. *Thank you for being a member of APCUG*.

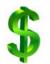

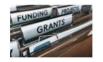

#### **JERE'S TECH TIPS**

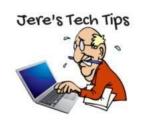

**8 WAYS TO BOOST YOUR HOME'S CONNECTION** – World Wi-Fi Day is a worldwide initiative organized by the Wireless Broadband Alliance under the leadership of the Connected Community Forum (CCF). In honor of World Wi-Fi Day, let's look at ways to boost your home's connection. https://bit.ly/3gHHDP6

#### **HOW TO USE THE CONVERSATION WIDGET ON**

**ANDROID** — Smartphones might be able to make calls, but most people are using them to send messages. With Android's "Conversation Widget," it's easier than ever to keep up with all your chats. Here's how to put them front and center, right on your handset's home screen. How-to Geek has the steps and Screenshots here. https://bit.ly/2UfJMJ0

**WHAT ARE PERSONALIZED ADS, AND HOW DO THEY WORK?** — If you're worried about how oddly specific the ads you see online are getting, read on. We'll explain what ad personalization is and how you're being targeted every time you use your smartphone or computer. https://bit.ly/3iPK5V9

#### **TODAY'S QUICK TIP... WINDOWS**

Need to consult a "Help" screen on occasion.

Press the **F1** key and the "Help" screen will open up immediately.

## WHAT TO DO IF YOU GET A RANSOMWARE EMAIL – AND HOW TO PROTECT YOURSELF

**BEFORE IT HAPPENS** — Online scams have been around since the Internet entered the public space. We can now access the Internet from anywhere thanks to smartphones, tablets, and laptops. While convenient, this has only helped to spread crooked activity. **Ransomware** is a particularly nasty bit of criminal behavior. It's been all over the news lately, with high-profile attacks hitting the U.S. meatpacking industry and a fuel pipeline. We'll show you how to protect yourself from becoming a victim. https://bit.ly/3iPBO3w

**QUICK TIP OF THE DAY** — Many people make the mistake of signing up for the free month trial period for **streaming services**, then forget to cancel before their cards get charged.

But with streaming services, you can cancel immediately after you sign up and still watch through the free trial period. We recommend doing this so you don't forget and get stuck with unexpected bills.

#### HOW TO FIX "YOUR COMPUTER IS LOW ON MEMORY" ERROR ON WINDOWS

**10** – Suddenly you get a popup that says "Your Computer Is Low on Memory". Why is this happening and how can you fix this error on Windows 10? http://bit.ly/3cXrCIP

#### HOW TO SEARCH FOR A WORD OR TEXT ON A WEBPAGE IN ANY WEB

**BROWSER** — Scrolling through a lengthy web page looking for a specific word or phrase is tedious and time-consuming. All major desktop and mobile web browsers support the universal Find function. If you aren't familiar with Find, this post will help you figure out how to use it in any browser on any device. You'll also learn about ways to search for a word or text in multiple open tabs and web pages simultaneously. https://bit.ly/3xxas6g

#### **APCUG'S INTERNET PRESENCE**

#### Follow us @

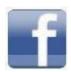

www.facebook.com/APCUG

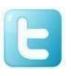

www.twitter.com/apcug

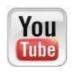

www.youtube.com/apcugvideos

Association of Personal Computer User Groups (apcug2.org)

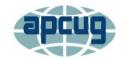

# An International Association of Technology and Computer User Groups

HOME ABOUT MEMBER BENEFITS VIRTUAL TECH CONFERENCE JOIN / RENEW LOCATE A USER GROUP SPONSOR

**Communicate with APCUG - Contact APCUG (apcug2.org)** 

Contact Board of Directors - Board of Directors - APCUG (apcug2.org)

Contact Region Advisors - Board of Advisors - APCUG (apcug2.org)

Committees - Committees - APCUG (apcug2.org)

**Groups Sharing Meetings -** <u>Groups Sharing Meetings - APCUG (apcug2.org)</u>

Member Benefits - APCUG Membership Benefits (apcug2.org)

Speakers Bureau - Speakers Bureau - APCUG (apcug2.org)

# APCUG MAILING ADDRESS APCUG

PO Box 1384 Pine AZ 85544-1384

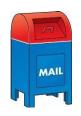

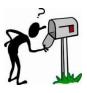

Summer 2021 APCUG Reports Page 24